## Dropbox Redesign 24-hour Challenge

## Challenge:

Redesign Dropbox's dashboard to help increase the visibility of the types of files users have.

## Solution:

Created a dashboard that shows users the total amount of files in their account with specific separations for each file type: Documents, Spreadsheets, Images, and Media files.

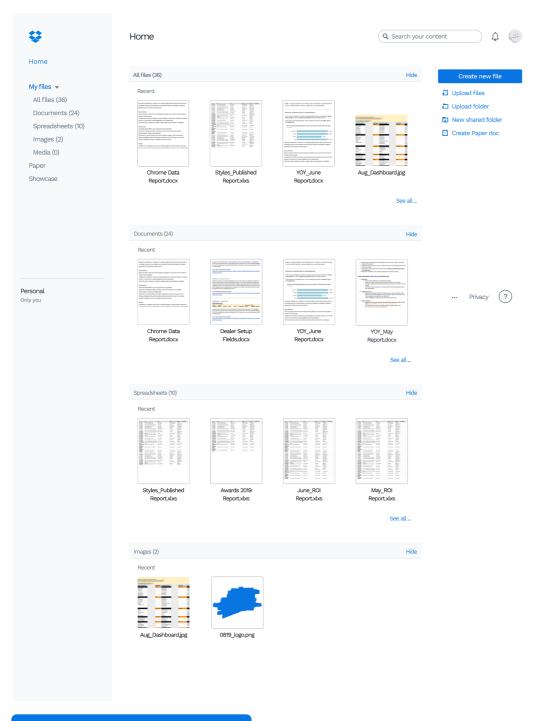

#### View scrollable Prototype

## Step 1: User research & quick surveys

Since the time to complete this challenge was limited to 24 hours, I had to do some very brief background reasearch on how users felt about Dropbox's current interface.

### Survey Questions:

What do you use Dropbox for the most?

- I mostly just use it to store my photos
  - I use it for storing word documents, I'm a writer so I have a lot of rough drafts

What kinds of files do you interact with the most?

- Photos and sometimes word documents or PDFs
- I have a lot of word documents on there and a lot
- How often do you use Dropbox?

of excel sheets

 Not often, only when I need to find an old picture or document cause I've run out of free space

What are some frustrations you have with Dropbox?

- Cannot see how many files I have in total
- Once you click on a folder the option to sort by a specific file type is not obvious
- No separation between word documents and spreadsheets

### Step 2: Competitive Analysis

Next I decided to do some more research into the competition and made a list of Pros and Cons about their dashboards keeping the following questions in mind:

- Who are the competitors?
- How do they show users the different types of files they have?
- How easy/hard is it to sort by file type on their dashboard?

### Google Drive

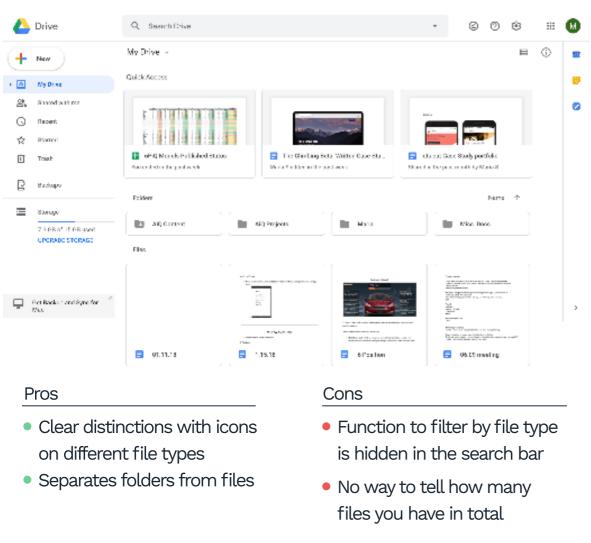

**Roles:** 

- User research UI Design
- Tools:
- Figma
- Adobe Acrobat DC
- Undraw.io

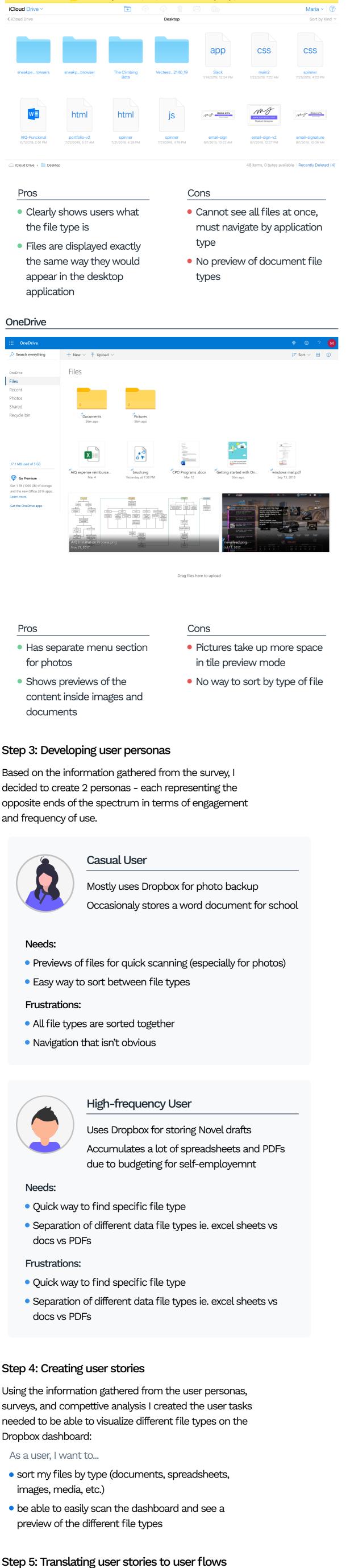

As a user I want to sort my files by file type...

# Navigate to Dropbox dashboard

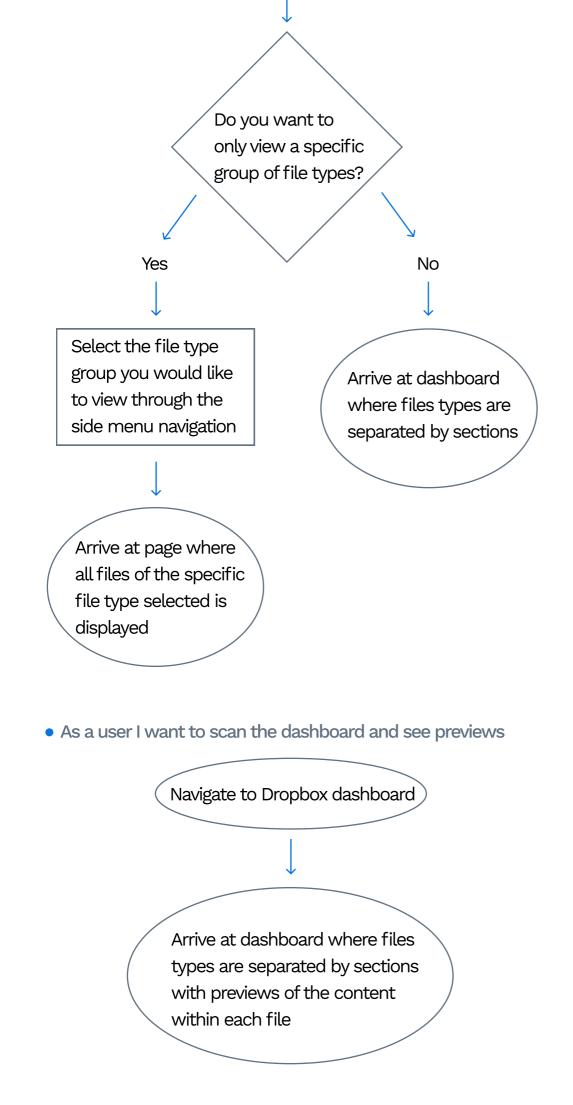

## Step 6: Wireframes and sketches

Next, I created some wireframe sketches based on the user stories and flows.

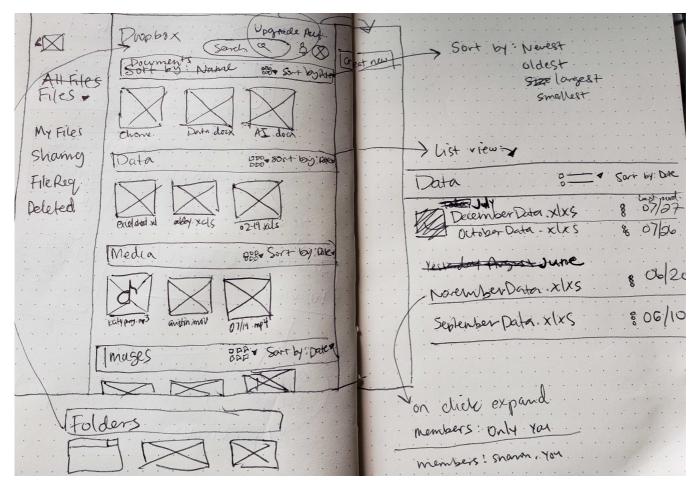

Using these sketches, I created the first digital wireframe of

# the new Dropbox dashboard

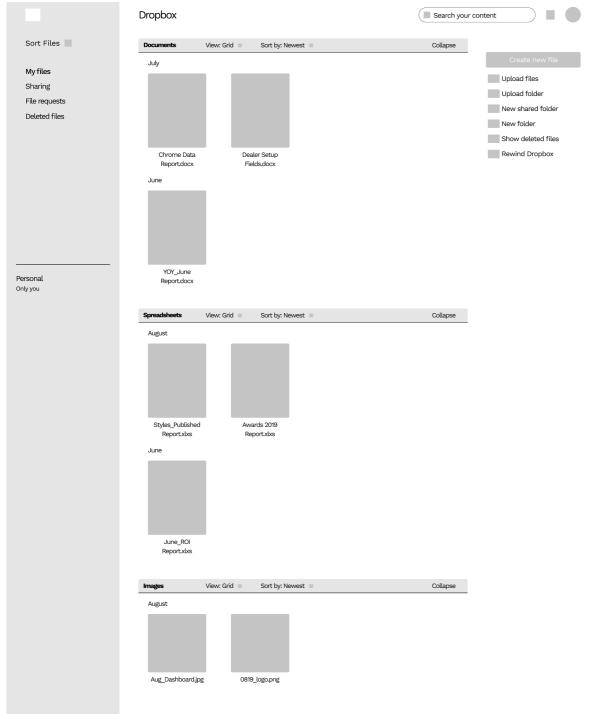

## Step 7: User testing and iteration

I asked a couple of users to test the new Dropbox dashboard, asking them how they would theoretically complete the follwing user tasks:

- Navigate to Images
- Scan the dashboard to see previews of different files

The feedback I received was:

- How do you view all files?
- It's kind of confusing to know where each section ends and begins
- I don't want to have to scroll through all my different file type folders just to get to Images

Based on the feedback I received, I created the second iteration of the new dashboard with the follwing changes:

- Added sub-menu of different file types to make navigation quicker so user doesn't have to scroll through their entire dash
- Gave the sections a background so that the user knows where each section clearly begins and ends
- Added a link to "See all..." files in a specific folder

|                          | Dropbox                    |                  |             | Search your content |                        |  |
|--------------------------|----------------------------|------------------|-------------|---------------------|------------------------|--|
| Home                     |                            |                  |             |                     |                        |  |
| Myfiles                  | All files                  |                  |             |                     | Upload<br>Upload files |  |
| All files<br>Documents   |                            |                  |             |                     | Upload folder          |  |
| Spreadsheets             |                            |                  |             |                     | New shared folder      |  |
| Images<br>Media          |                            |                  |             |                     | Show deleted files     |  |
| Sharing<br>File requests | Chrome Data<br>Report.docx | Styles_Published | YOY_June    | Aug_Dashboard.jpg   | Rewind Dropbox         |  |
| Deleted files            | Reportation                | Report.xlxs      | Report.docx | See all             |                        |  |
|                          |                            |                  |             | 366 au              |                        |  |
|                          | Documents                  |                  |             |                     |                        |  |
|                          | Recent                     |                  |             | _                   |                        |  |
| Personal<br>Only you     |                            |                  |             |                     |                        |  |
|                          |                            |                  |             |                     |                        |  |
|                          | Chrome Data                | Dealer Setup     | YOY_June    | YOY_June            |                        |  |
|                          | Report.docx                | Fields.docx      | Report.docx | Report.docx         |                        |  |
|                          |                            |                  |             | See all             |                        |  |
|                          | Spreadsheets               |                  |             |                     |                        |  |
|                          | Recent                     |                  | _           | _                   |                        |  |
|                          |                            |                  |             |                     |                        |  |
|                          |                            |                  |             |                     |                        |  |
|                          | Styles_Published           | Awards 2019      | June_ROI    | June_ROI            |                        |  |
|                          | Reportxlxs                 | Report.xlxs      | Report.xlxs | Report.xlxs         |                        |  |
|                          |                            |                  |             | See all             |                        |  |
|                          | Images                     |                  |             |                     |                        |  |
|                          | Recent                     |                  |             |                     |                        |  |
|                          |                            |                  |             |                     |                        |  |
|                          |                            |                  |             |                     |                        |  |
|                          | Aug_Dashboard.jpg          | 0819_logo.png    |             |                     |                        |  |
|                          |                            |                  |             |                     |                        |  |

And then I did some more user testing and important feedback points I received were:

- The current Dropbox dashboard doesnt have all the extra menu options - that's only when you go into a folder
- The added background on the folders makes the dashboard seem too busy
- Is there a way I can hide some sections?
- What if I want to know how many files I have?

## Step 8: High-fidelity Mockup

Taking the second round of user testing feedback into consideration, and utilizing Dropbox's pre-existing brandling guidelines, I created the final high-fidelity and prototype.

| •                                                                                                    | Home                            |                                                                                                    |                                                                                                    | Q. Search your c                                                                                                    | iontent 🗘 🕑                                                                                                  |
|----------------------------------------------------------------------------------------------------|---------------------------------|----------------------------------------------------------------------------------------------------|----------------------------------------------------------------------------------------------------|----------------------------------------------------------------------------------------------------|----------------------------------------------------------------------------------------------------|
| Home                                                                                                    |                                 |                                                                                                    |                                                                                                    |                                                                                                    |                                                                                                    |
| Myfiles -                                                                                                    | All files (36)                  |                                                                                                    |                                                                                                    | Hide                                                                                                    | Create new file                                                                                              |
| My files •<br>All files (36)<br>Documents (24)<br>Spreadsheets (10)<br>Images (2)<br>Media (0)<br>Paper<br>Showcase | Recent                          | Styles_Published                                                                                                    | Notice and the second of the second of the s | Aug Dashboardjpg                                                                                                    | <ul> <li>Upload files</li> <li>Upload folder</li> <li>New shared folder</li> <li>Create Paper doc</li> </ul> |
|                                                                                                    |                                 |                                                                                                    |                                                                                                    | See all                                                                                                    |                                                                                                    |
|                                                                                                    | Documents (24)                  |                                                                                                    |                                                                                                    | Hide                                                                                                    |                                                                                                    |
| Personal<br>Only you                                                                                                | Recent                          | Encode and a second and a second and a secon | Market and a second second sec | <ul> <li>entropy of the second second se</li></ul> | ··· Prîvacy ?                                                                                                |
|                                                                                                    |                                 |                                                                                                    |                                                                                                    | See all                                                                                                    |                                                                                                    |
|                                                                                                    | Spreadsheets (10)               |                                                                                                    |                                                                                                    | Hide                                                                                                    |                                                                                                    |
|                                                                                                    | Recent                          |                                                                                                    |                                                                                                    |                                                                                                    |                                                                                                    |
|                                                                                                    | Styles, Published<br>Report.vks | Awards 2019<br>Report.ks                                                                                                    | June_ROI<br>Report.kbs                                                                                                    | May_ROI<br>Report.kts                                                                                                    |                                                                                                    |
|                                                                                                    | Reportations                    | Reportations                                                                                                    | Reputatos                                                                                                    | See all                                                                                                    |                                                                                                    |
|                                                                                                    |                                 |                                                                                                    |                                                                                                    | occ ut a                                                                                                    |                                                                                                    |
|                                                                                                    | Images (2)                      |                                                                                                    |                                                                                                    | Hide                                                                                                    |                                                                                                    |
|                                                                                                    | Recent                          | 0819_logo.png                                                                                                    |                                                                                                    |                                                                                                    |                                                                                                    |

It was at this time that I had come to the end of the 24-hour deadline but the changes that I implemented from previous user feedback and for this mockup are:

- Added total number of files per type to the sub-menu
- Added a "Collapse" function to the folders
- Removed menu items that didn't belong on the dashboard

## View scrollable Prototype

## Step 9: Reflections on the Challenge

This was a very exciting exercise in utilizing my creative problem solving and design skills to re-imagine a Dropbox dashboard that easily increases the visibility of and displays different file types.

Given more time, I would like to explore what the dashboard would look like in a list view versus the grid view I chose to work with. I would also do more user testing on the way the different sections are separated and explore alternate solutions through preference testing.